**Winship Intranet Login Guide for SharePoint**

## **MAKE THE NEW WINSHIP INTRANET YOUR HOMEPAGE**

## **Winship Intranet Login Guide for SharePoint Using Google Chrome**

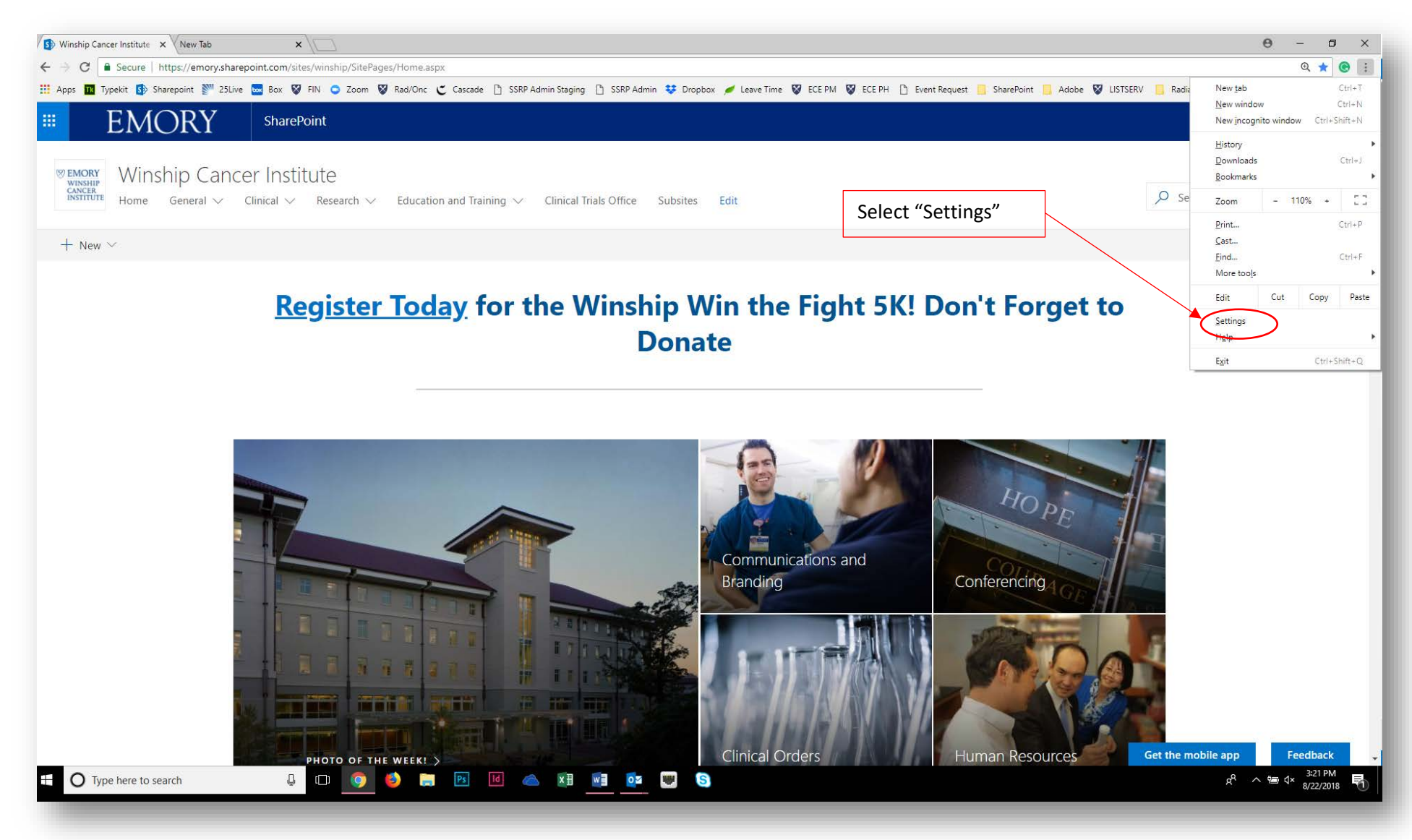

## **Winship Intranet Login Guide for SharePoint**

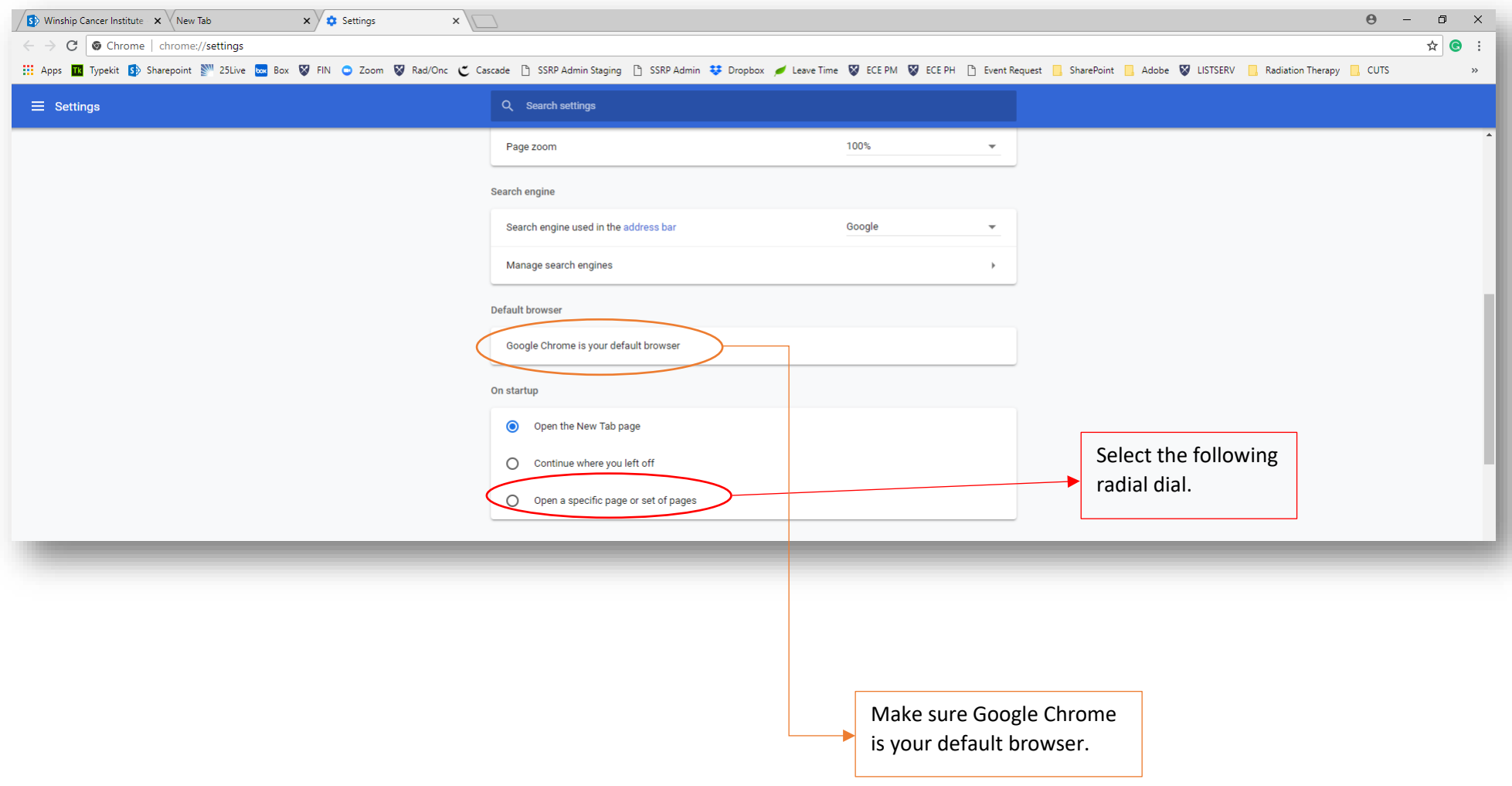

## **Winship Intranet Login Guide for SharePoint**

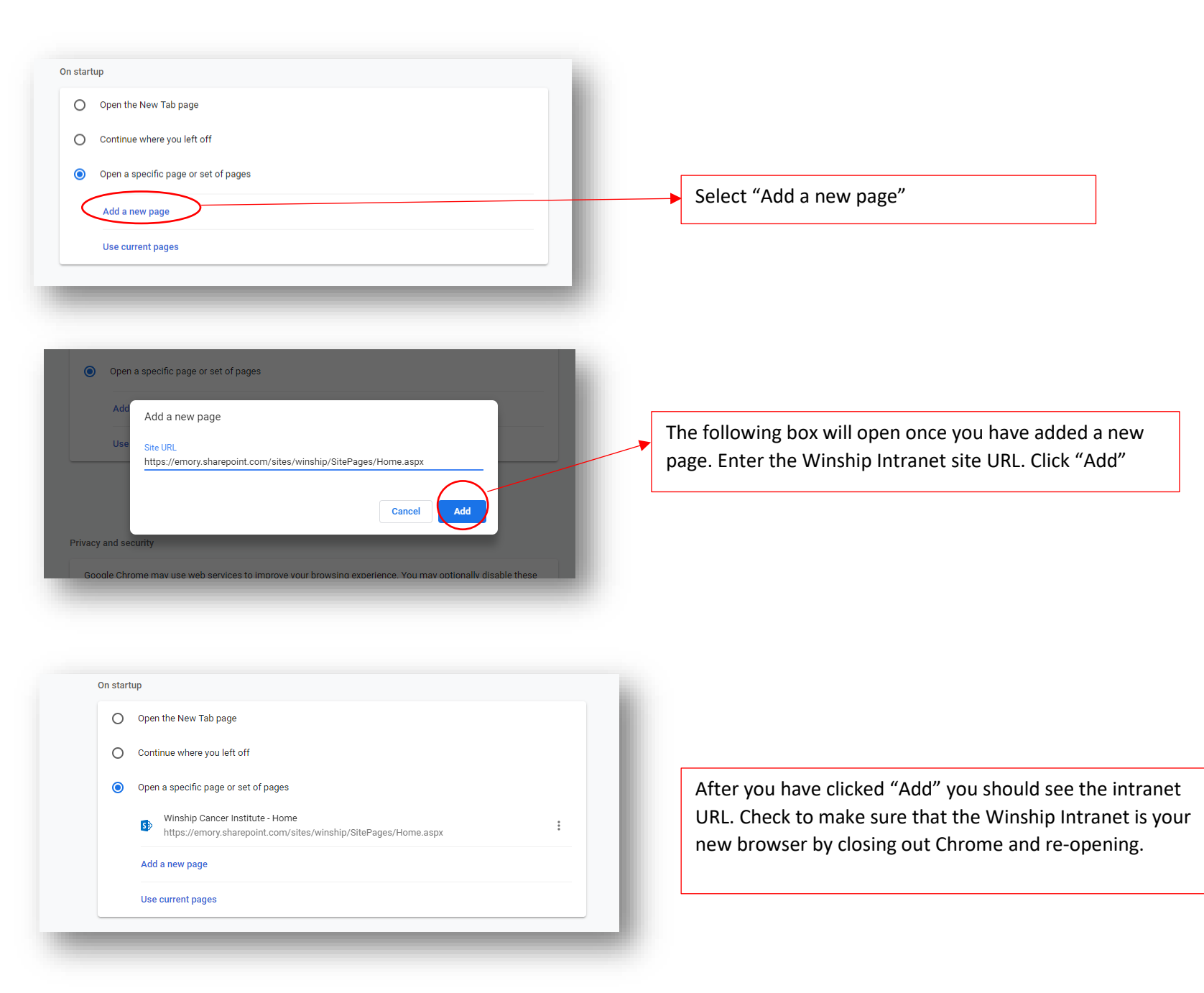